Government of Pakistan

# National Vocational and Technical Training Commission

Prime Minister's Hunarmand Pakistan Program "Skills for All"

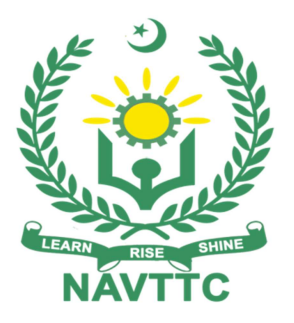

Course Contents/ Lesson Plan Course Title: Machine Learning & Deep Learning Duration: 6 Months

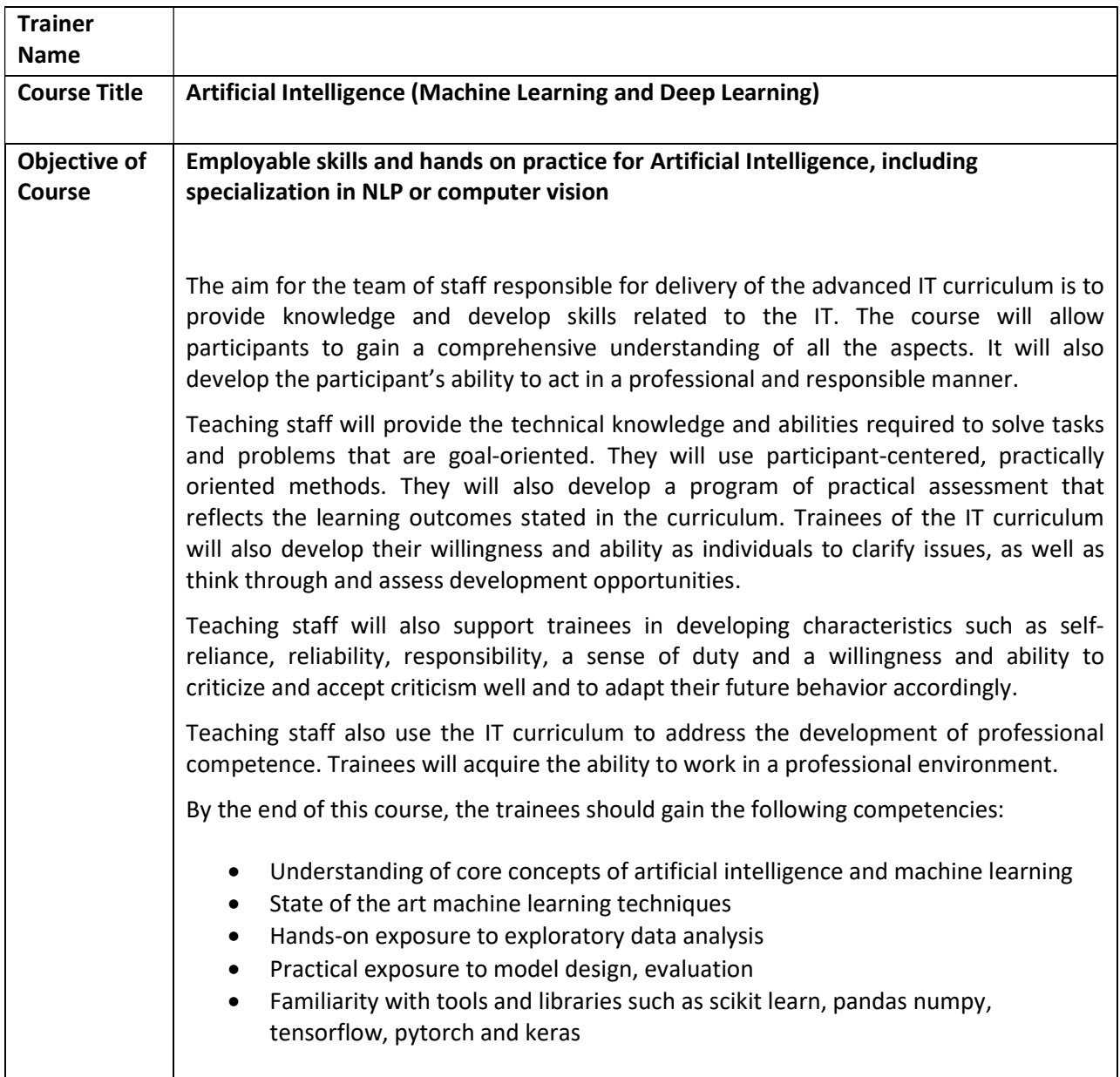

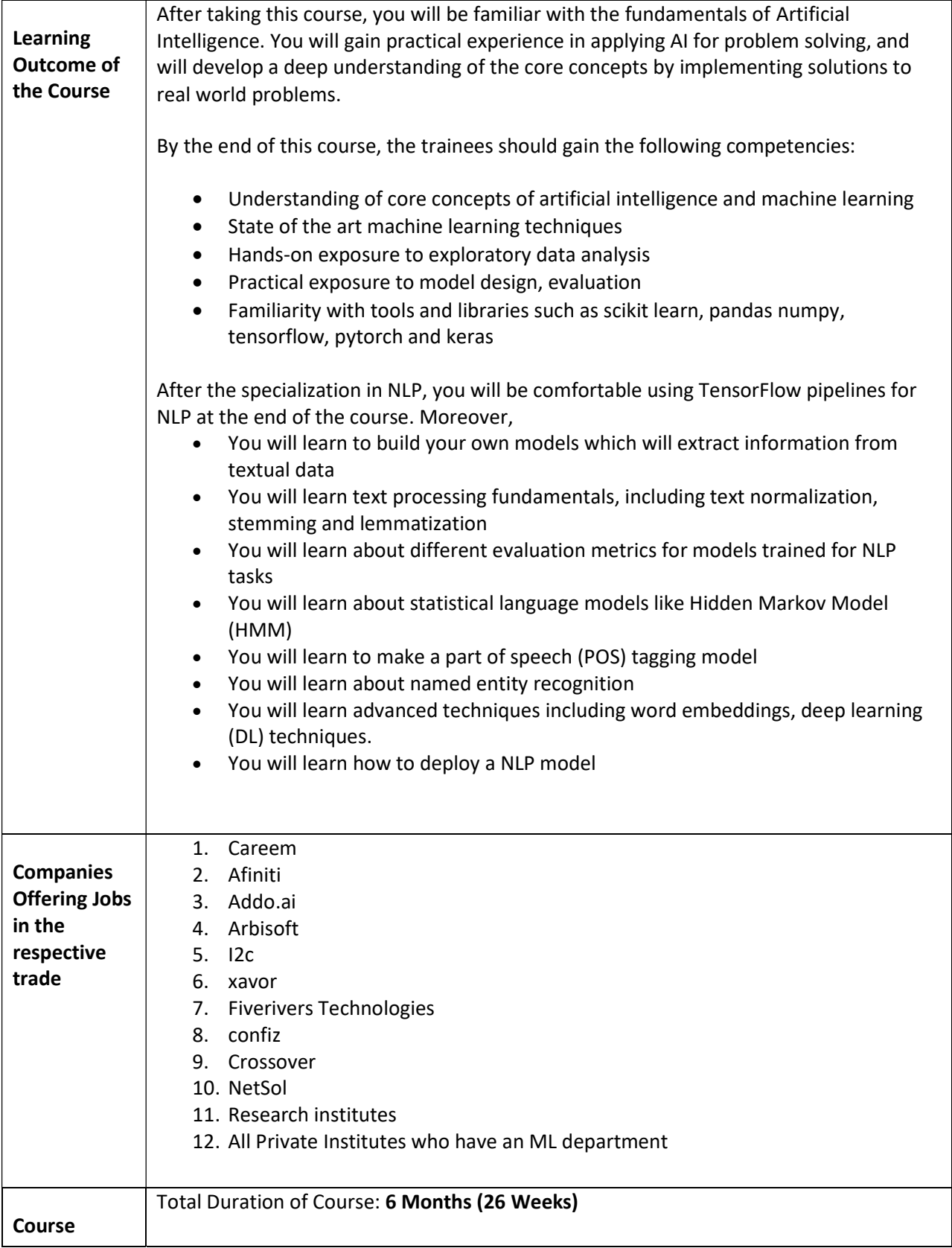

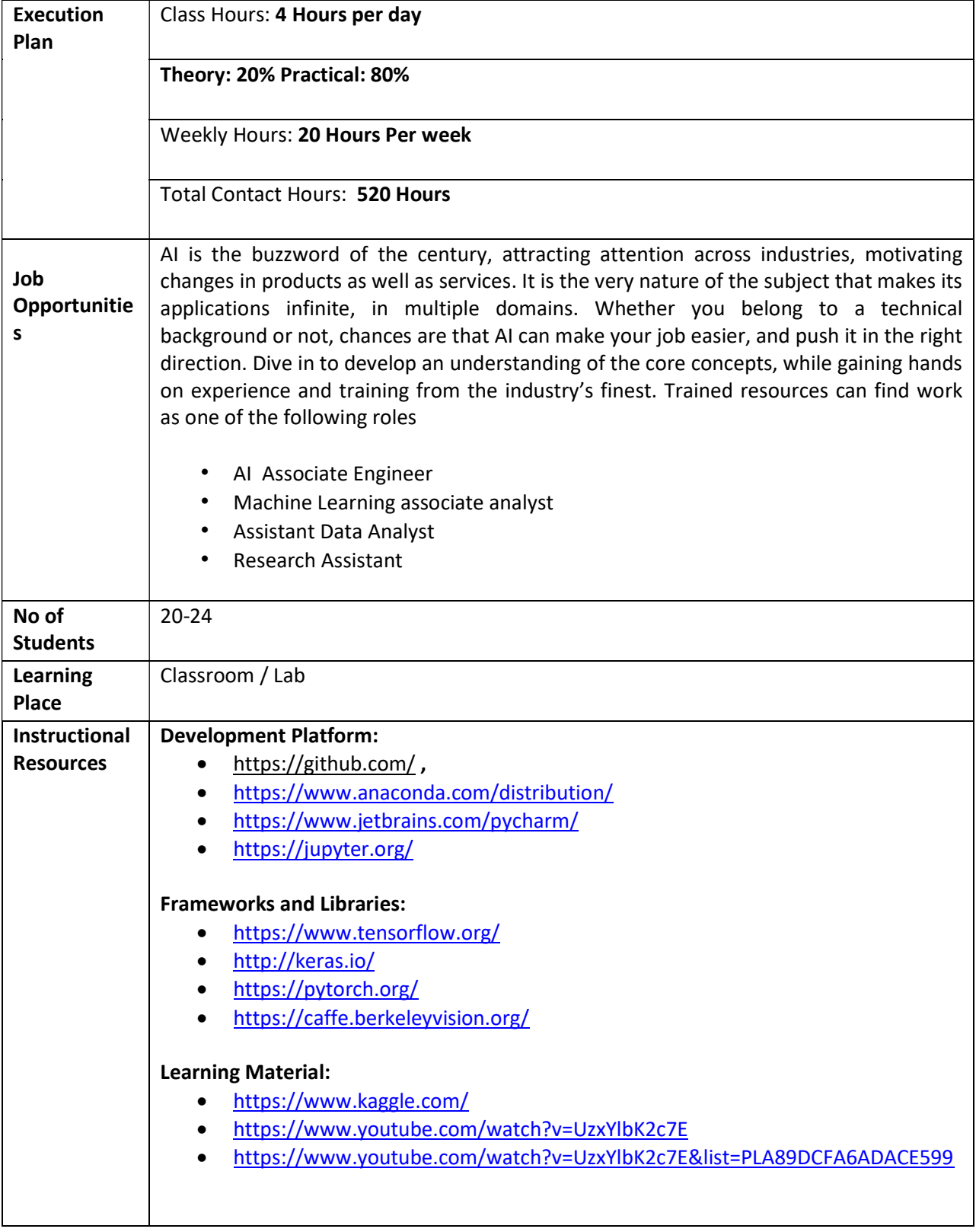

Plot no. 38, Kirthar Road, H-9 Islamabad 051-9044250

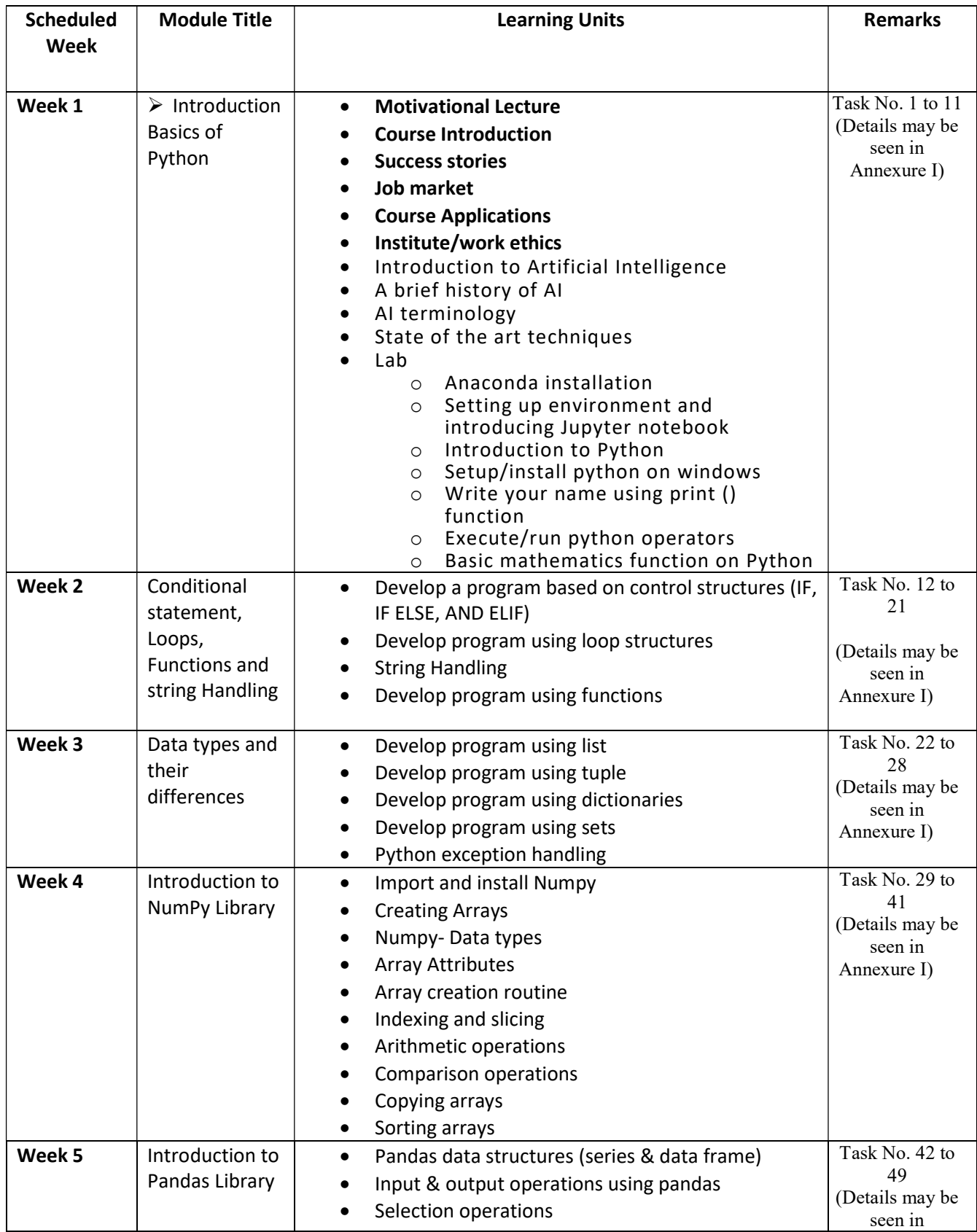

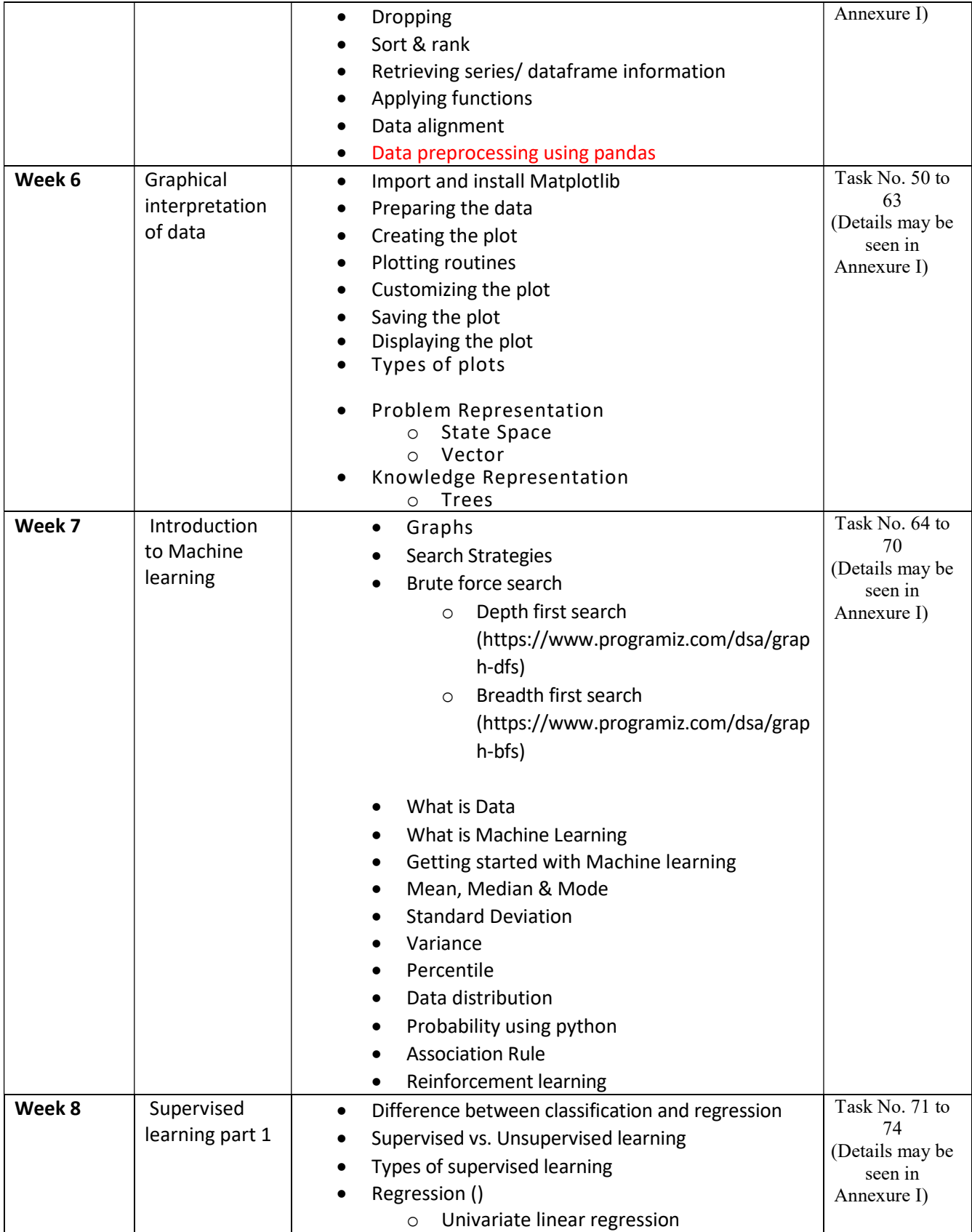

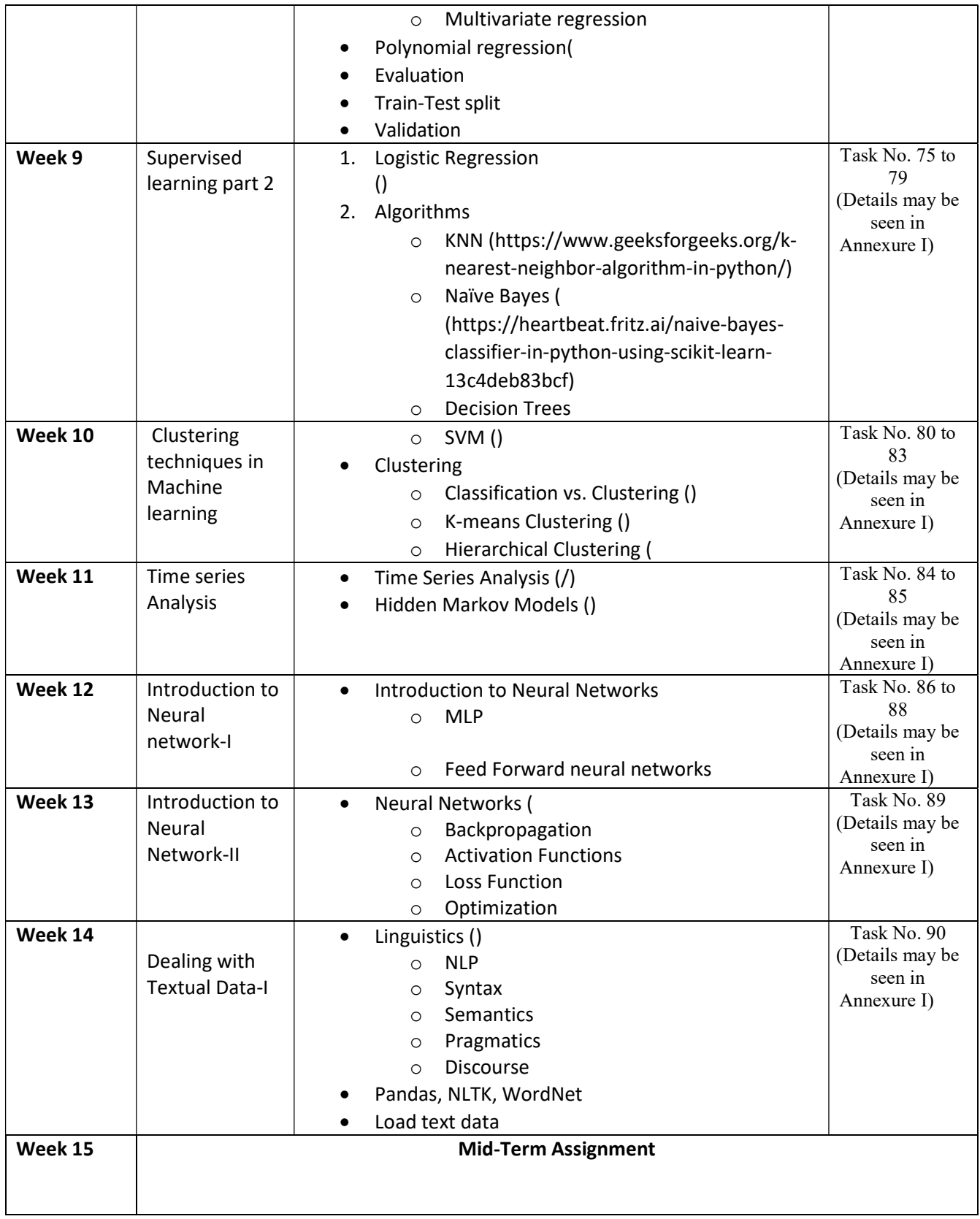

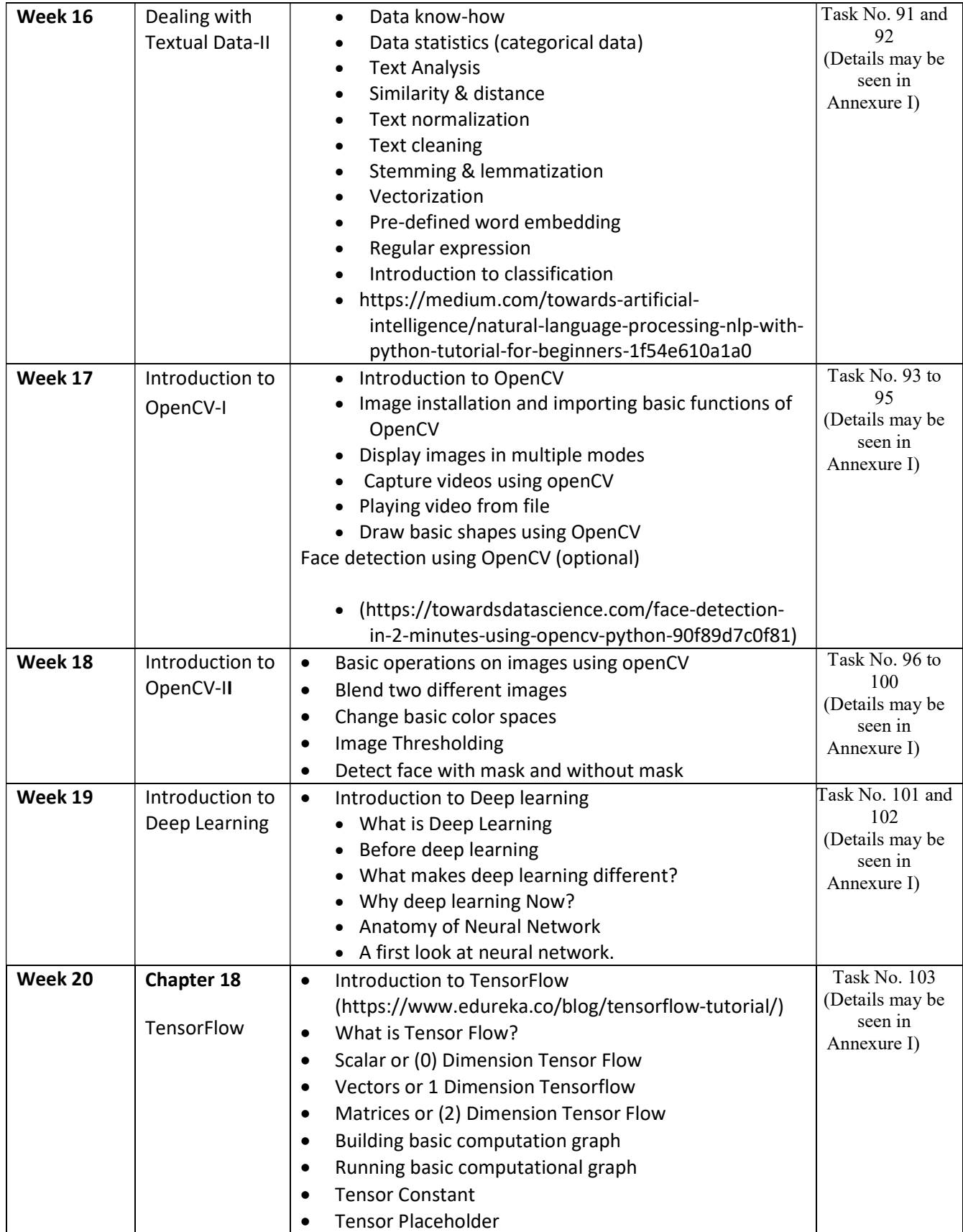

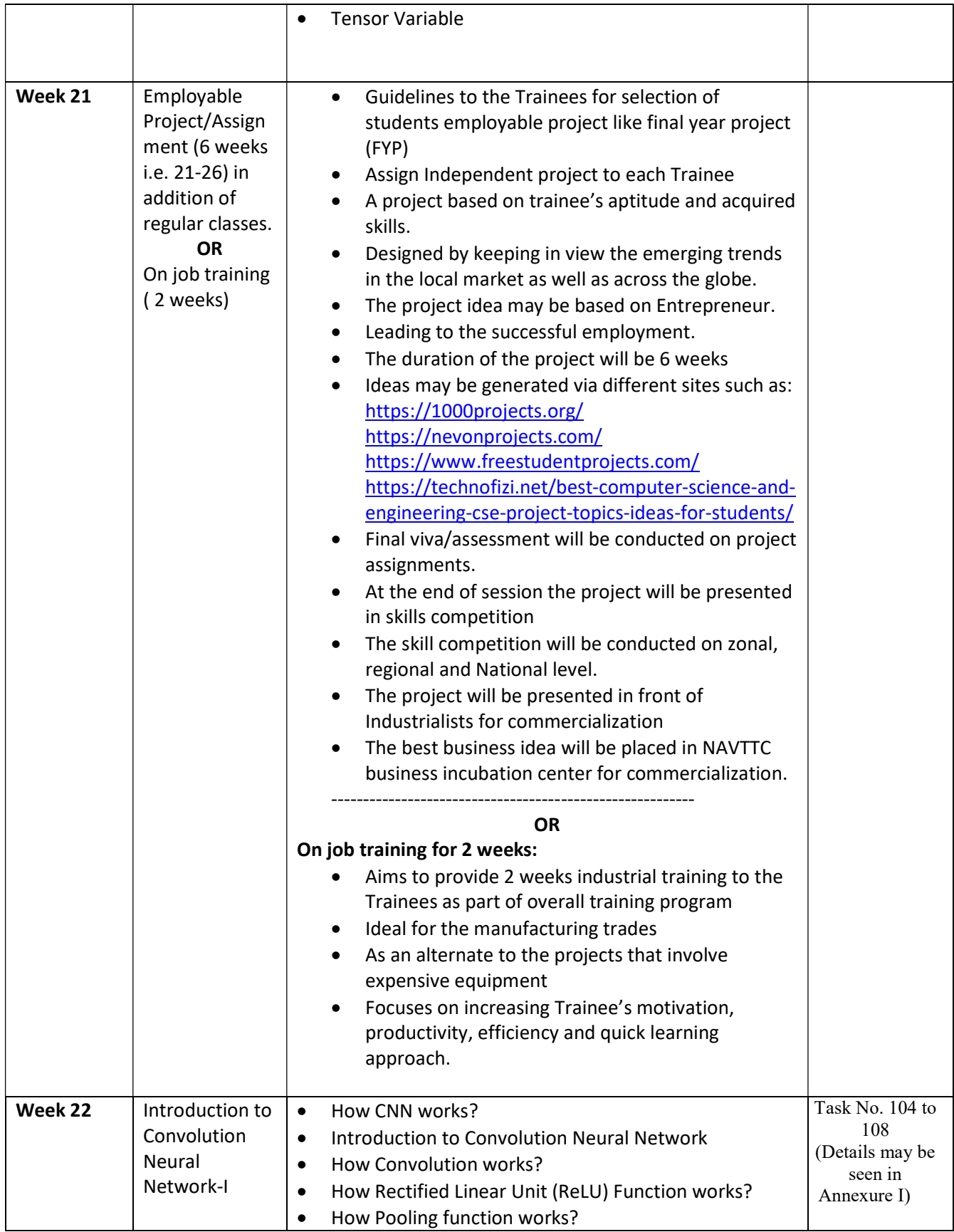

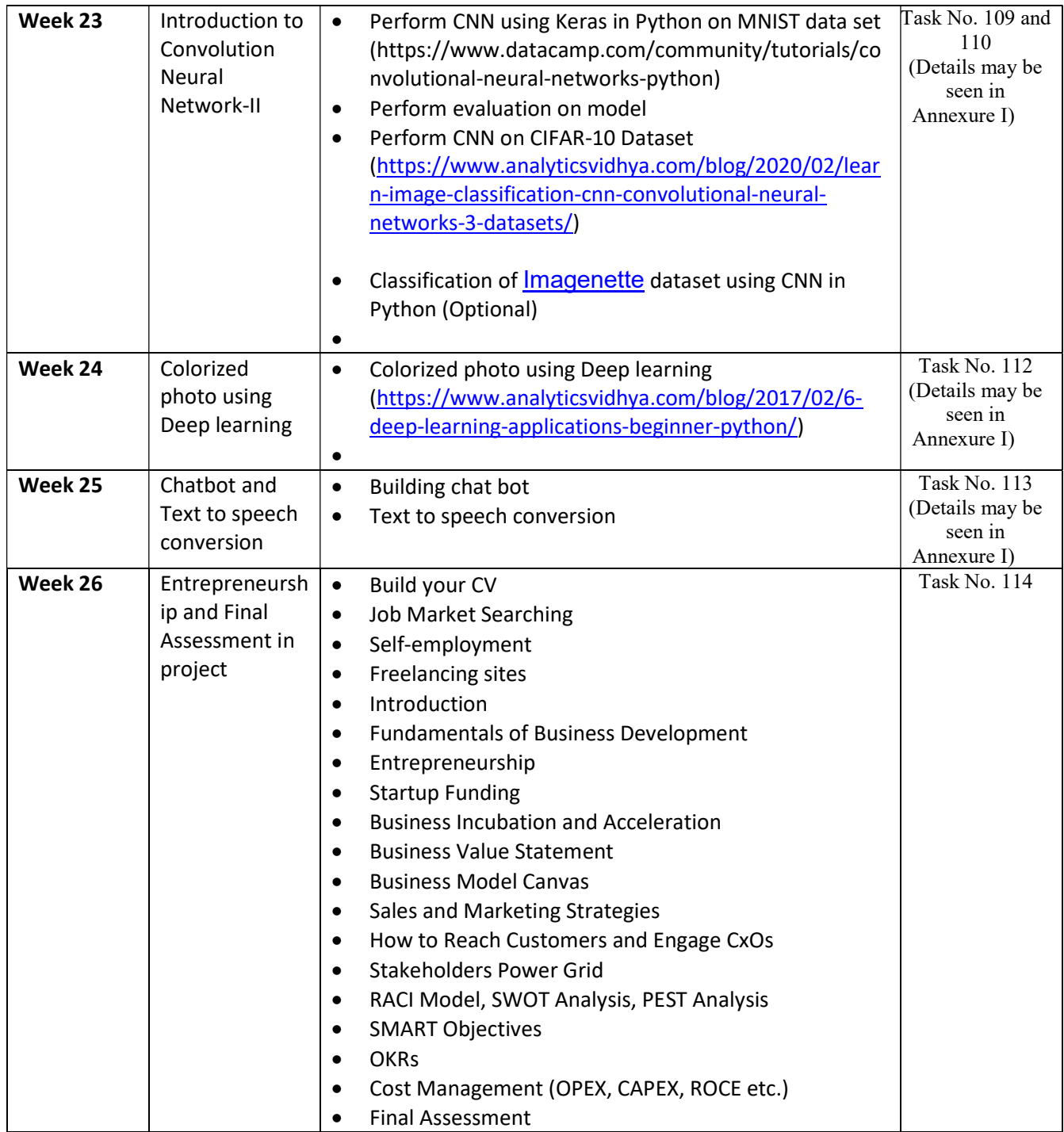

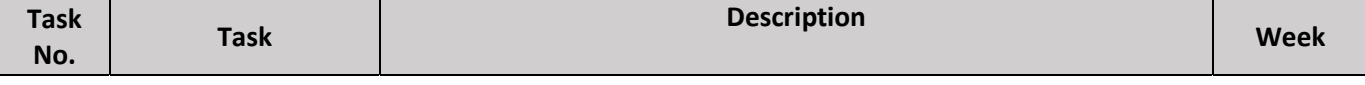

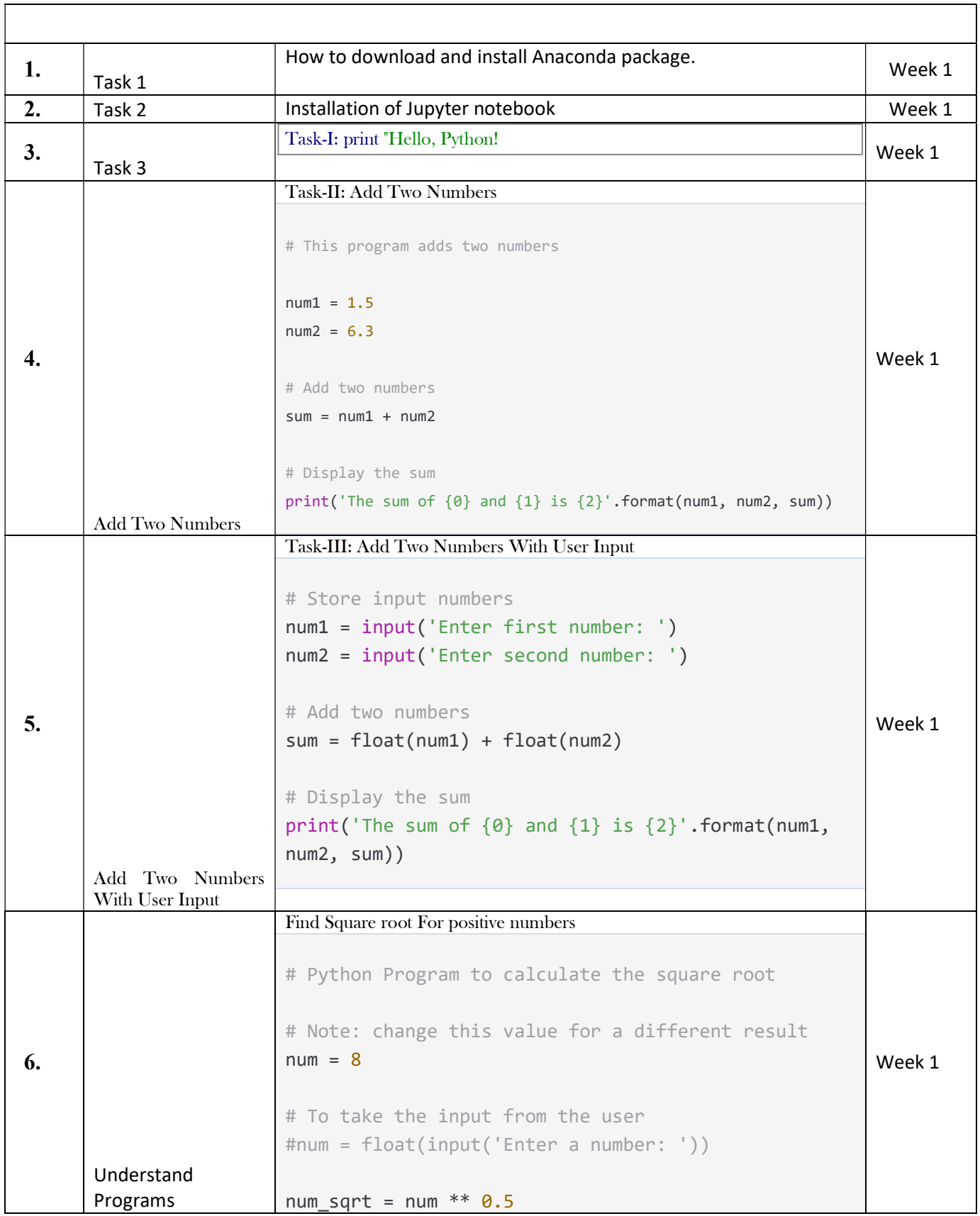

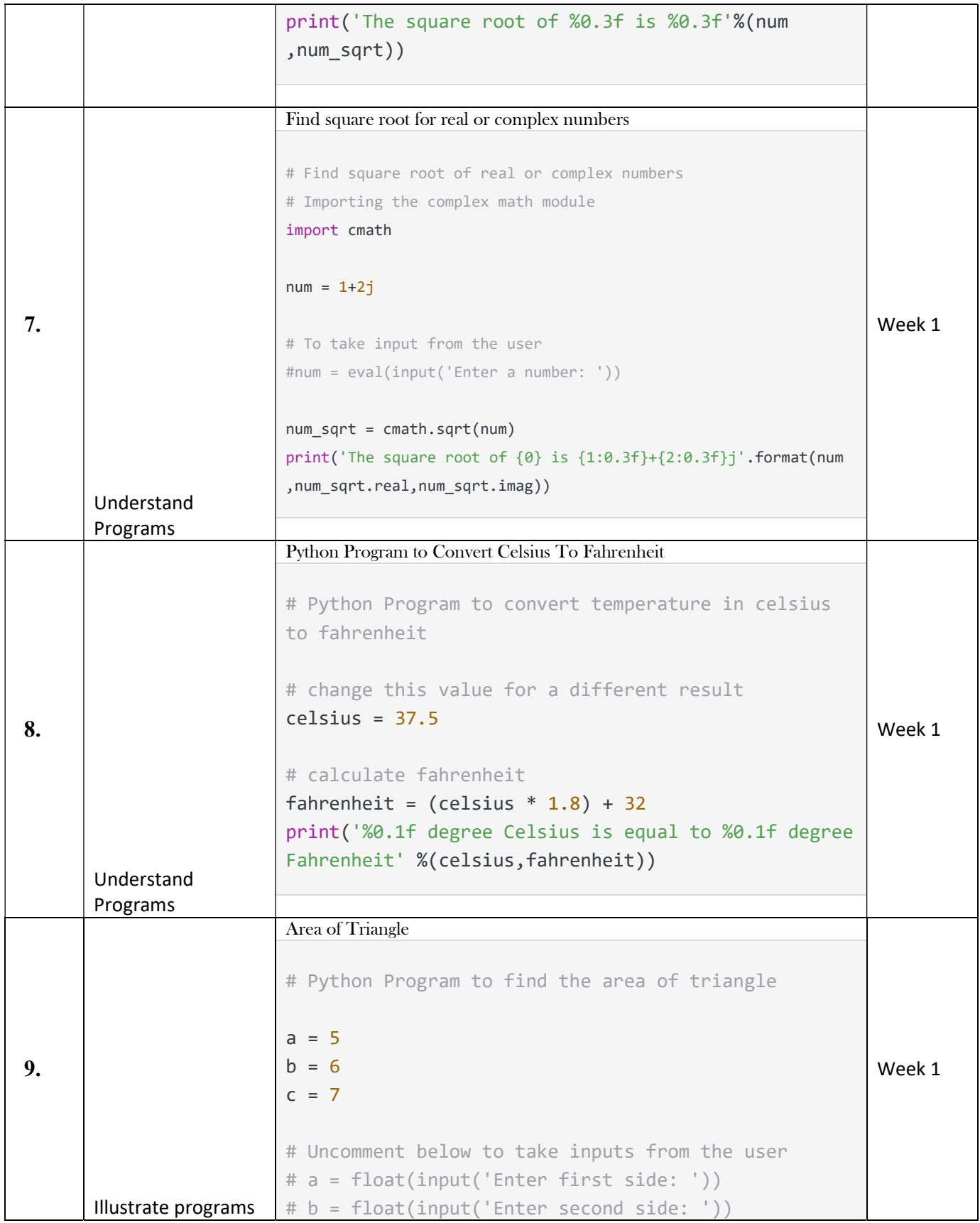

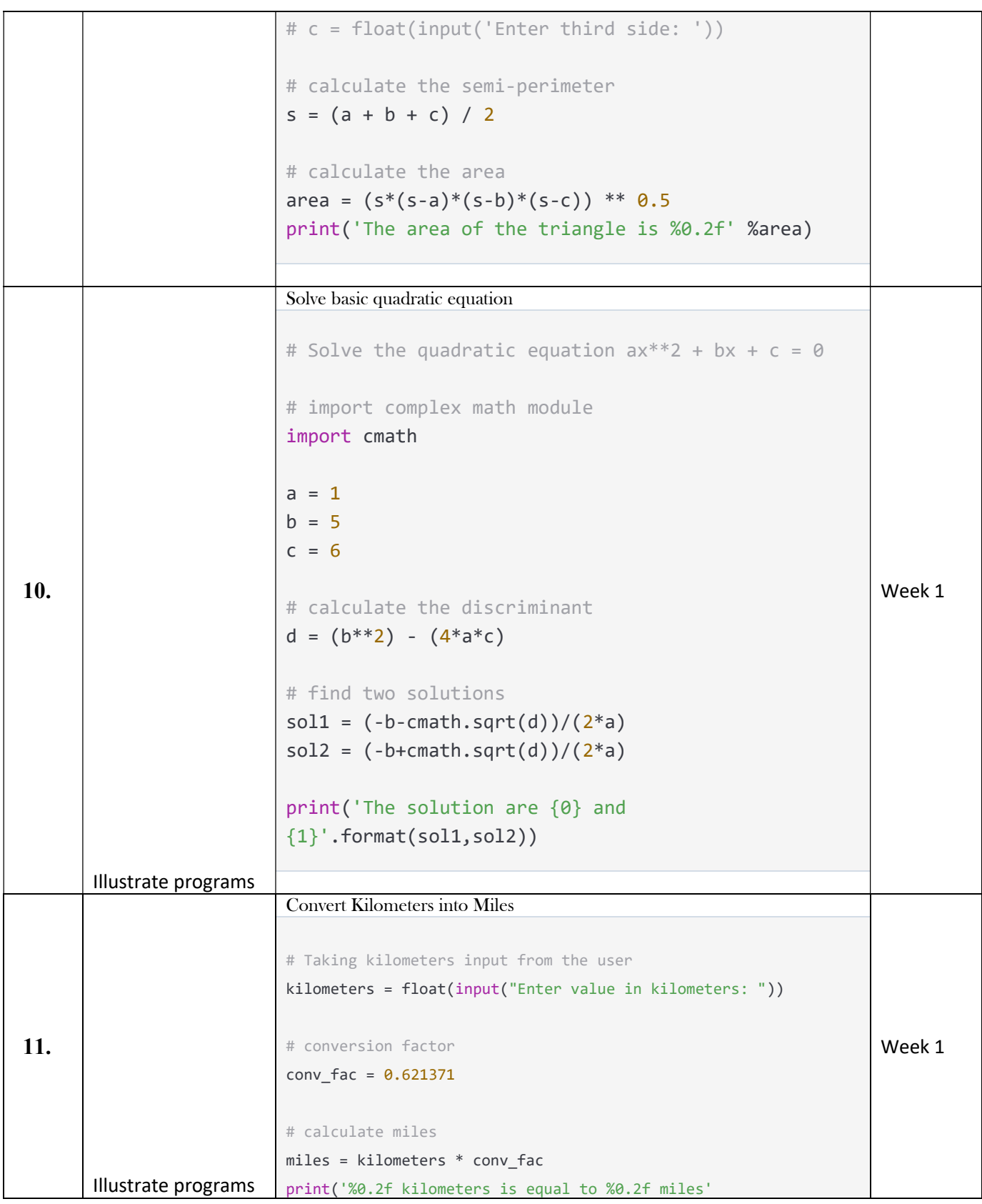

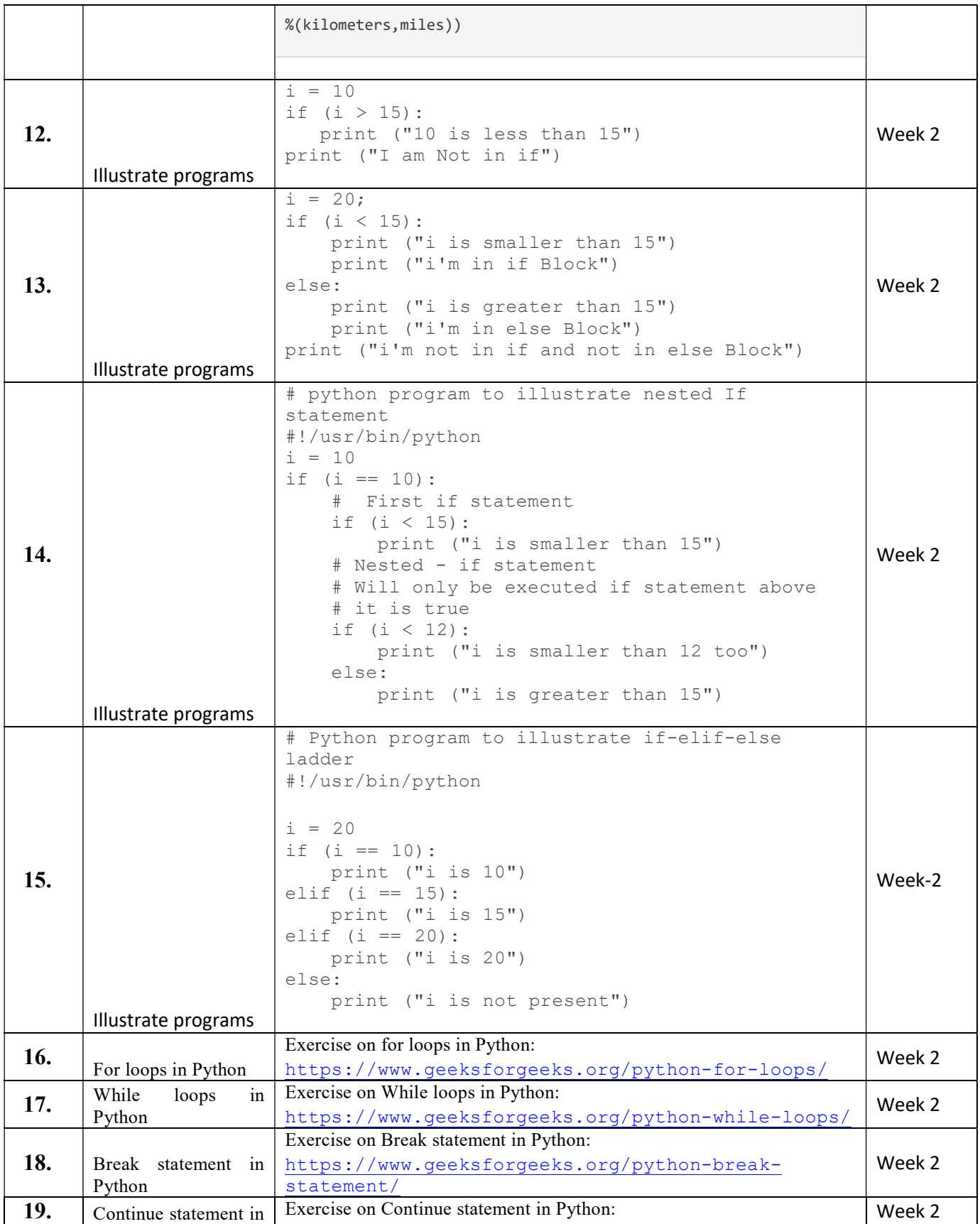

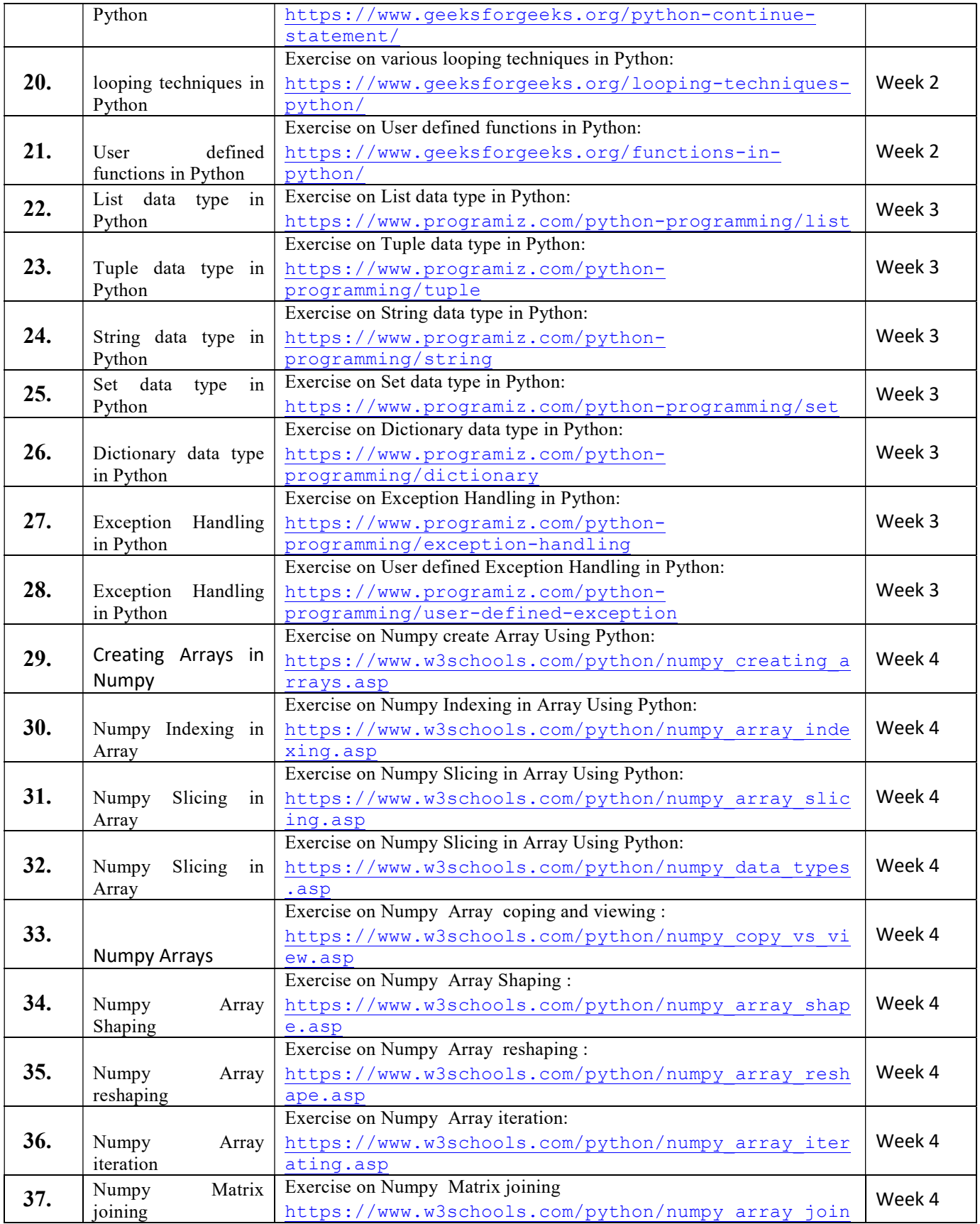

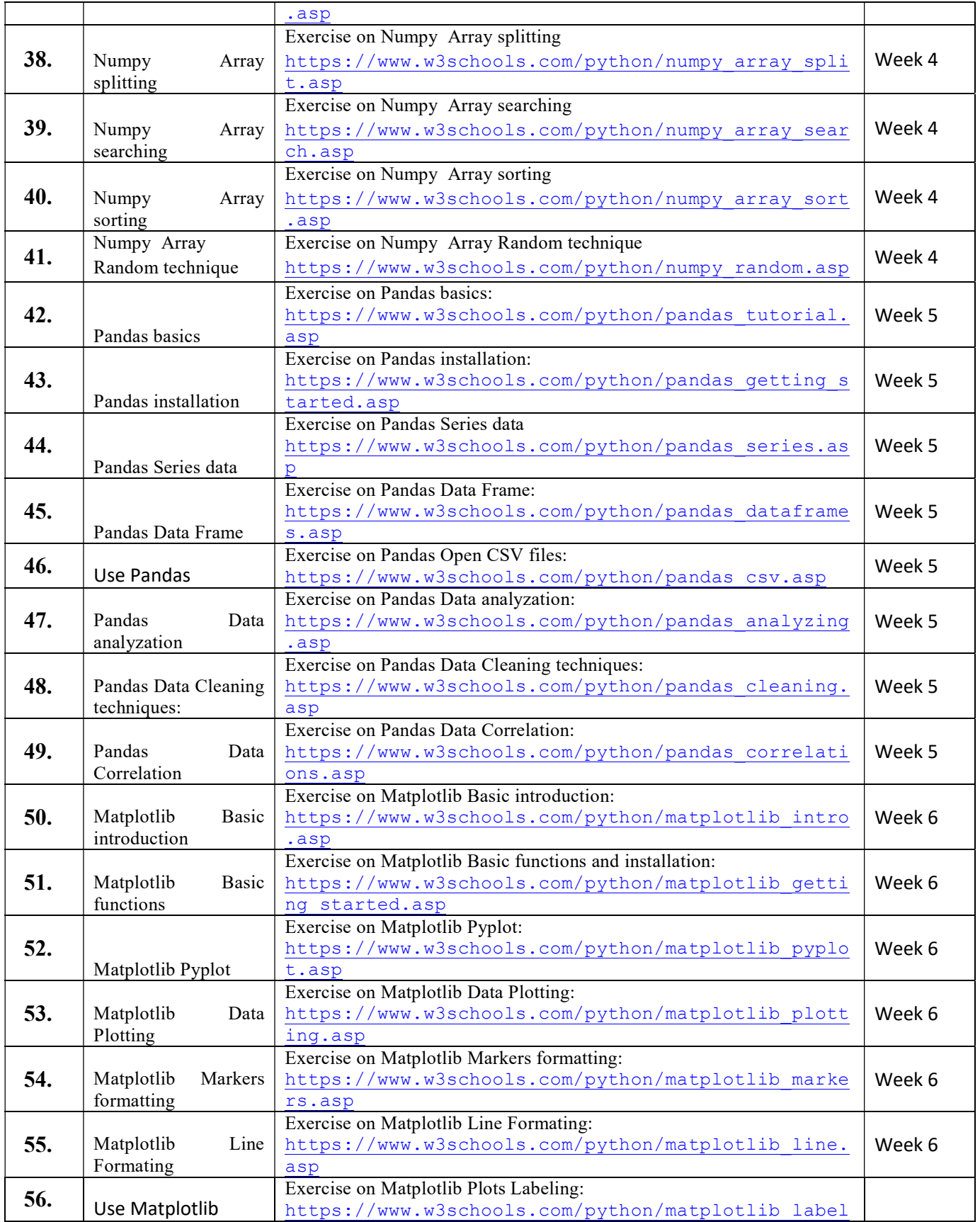

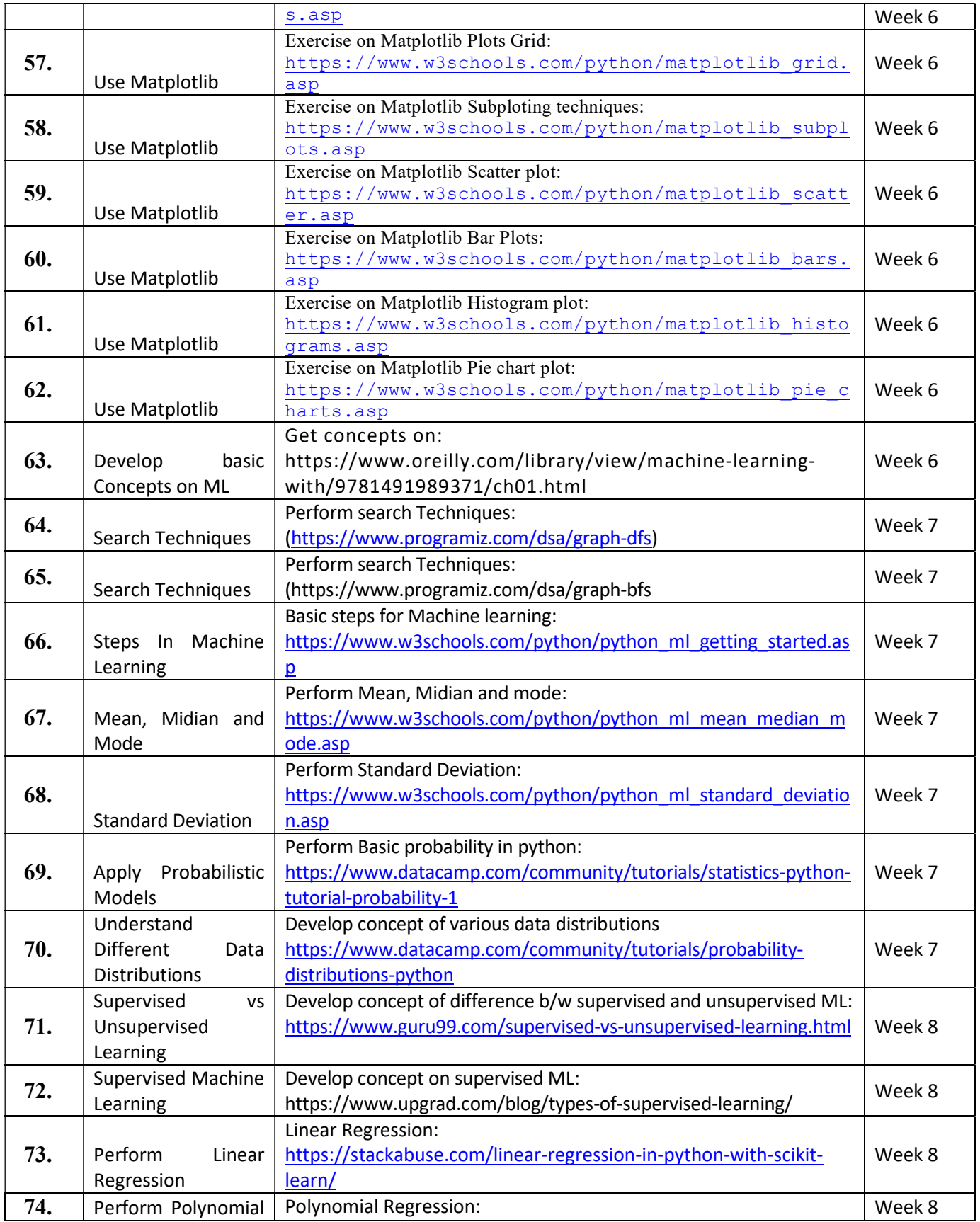

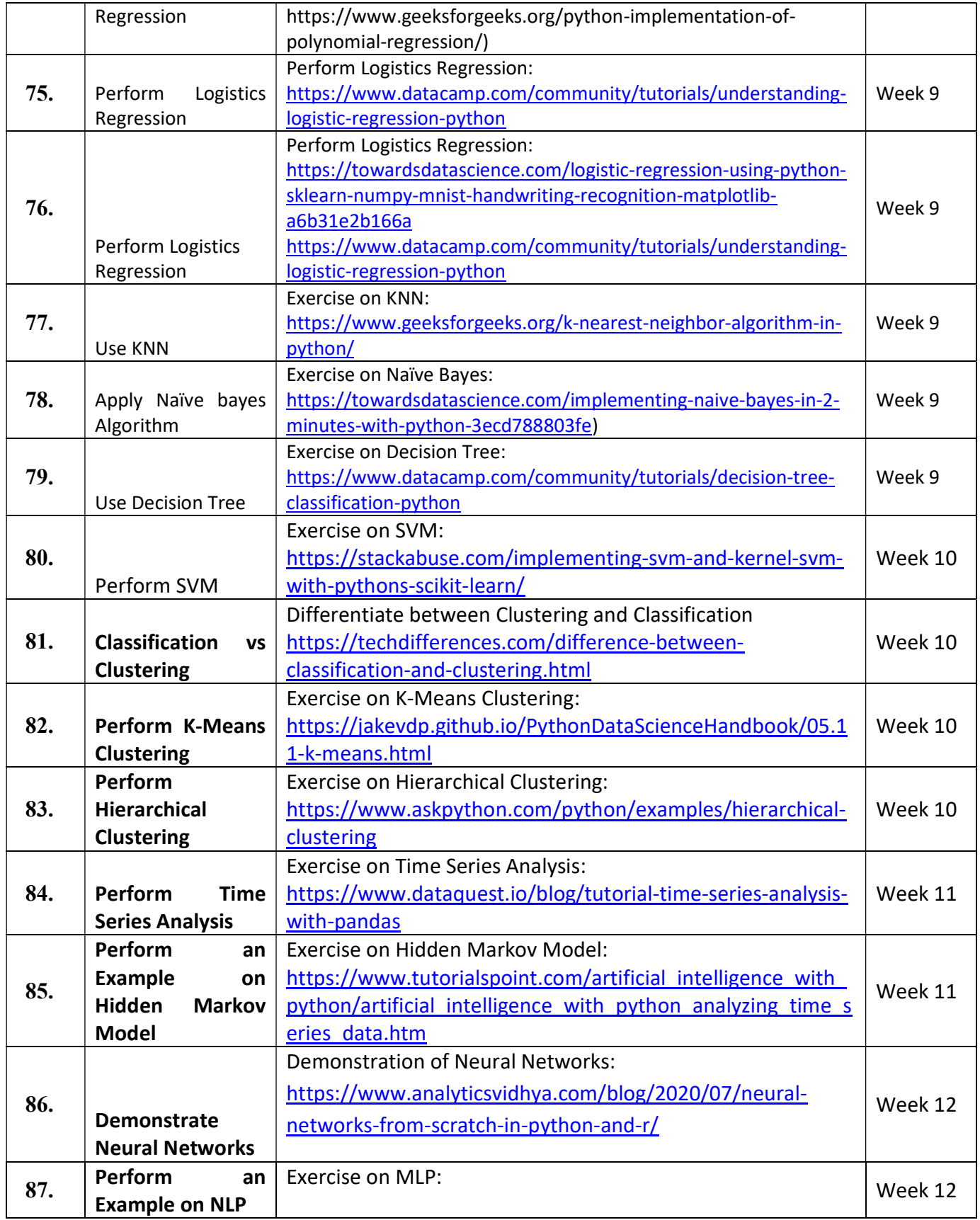

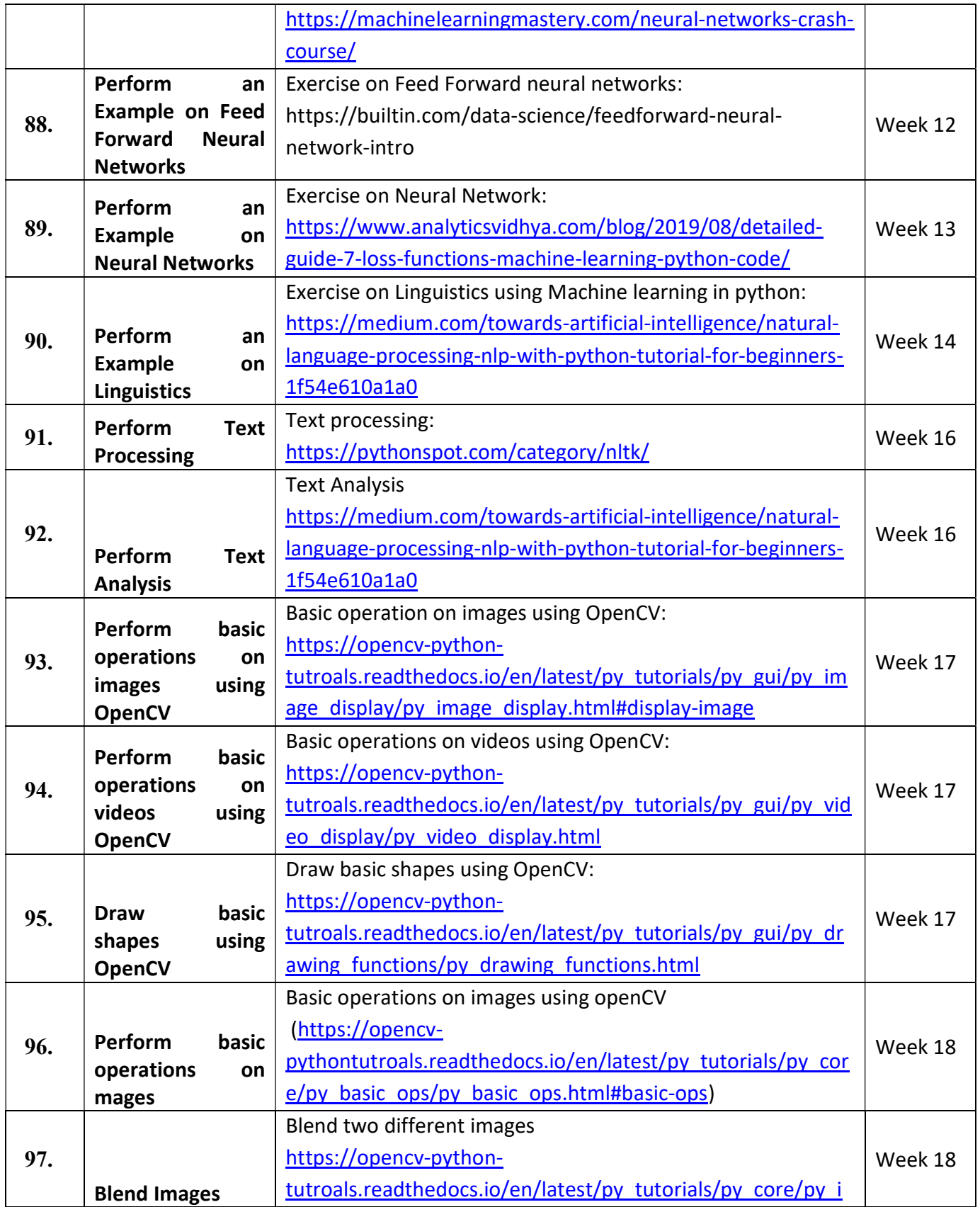

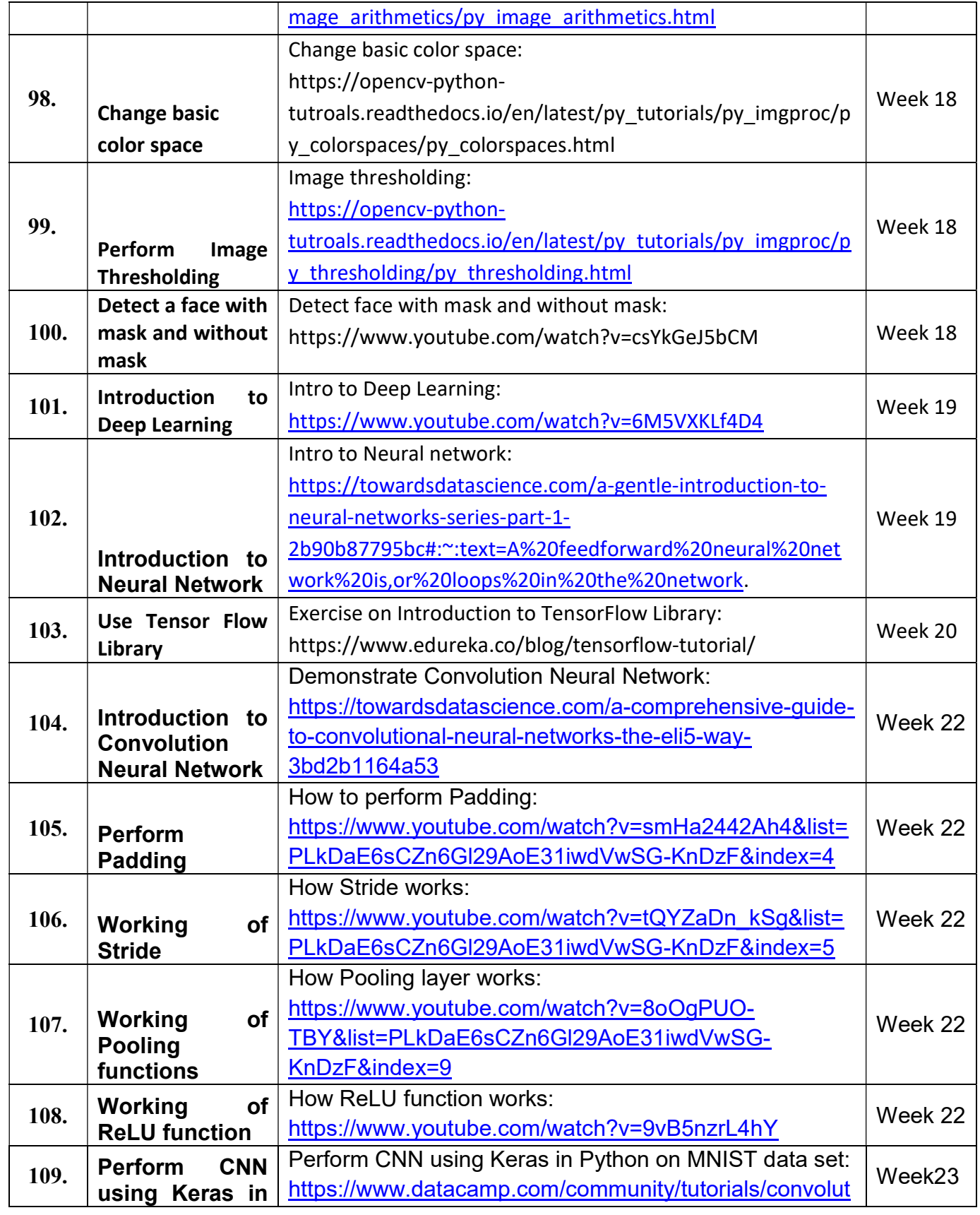

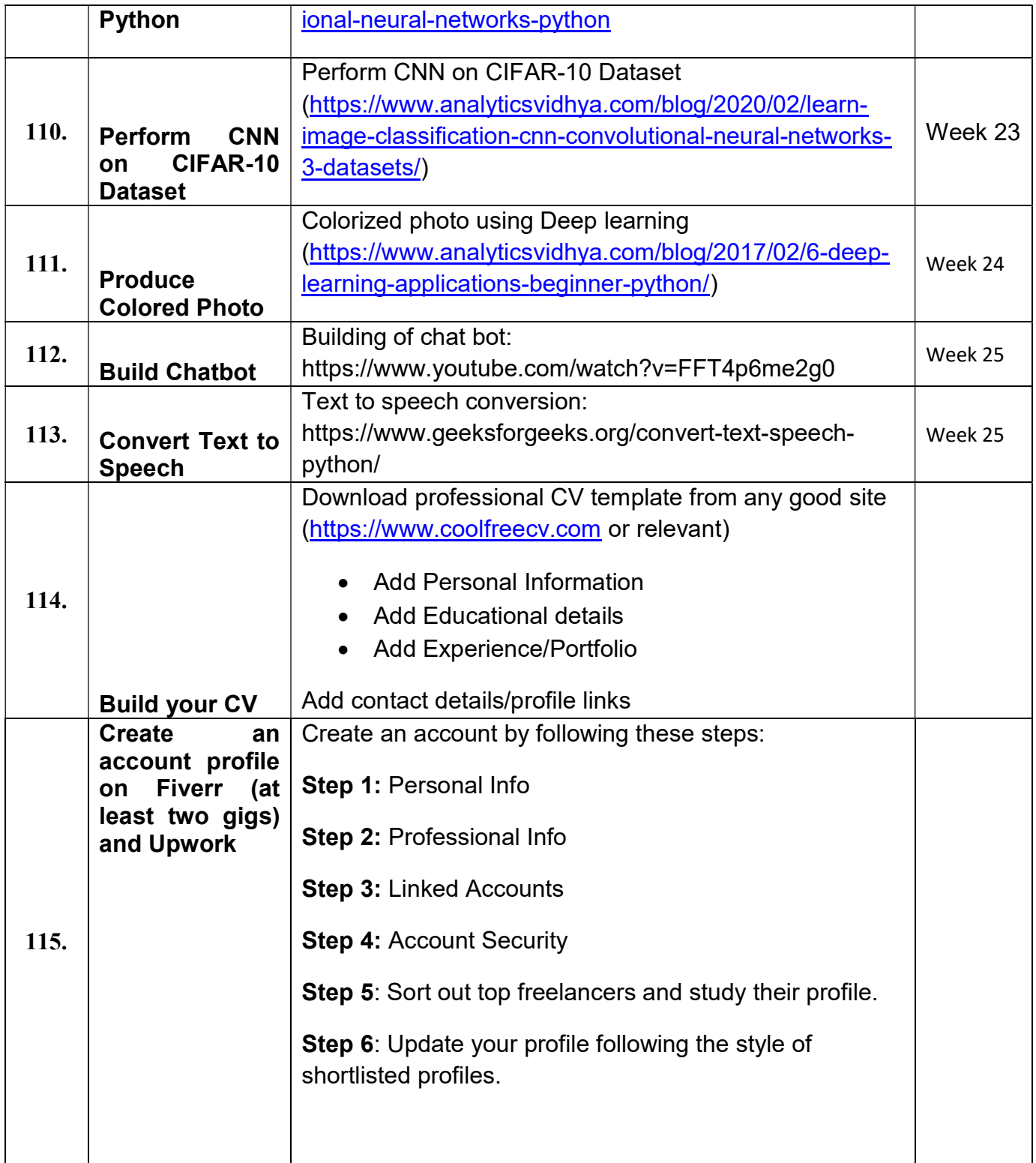

## List of Machinery / Equipment

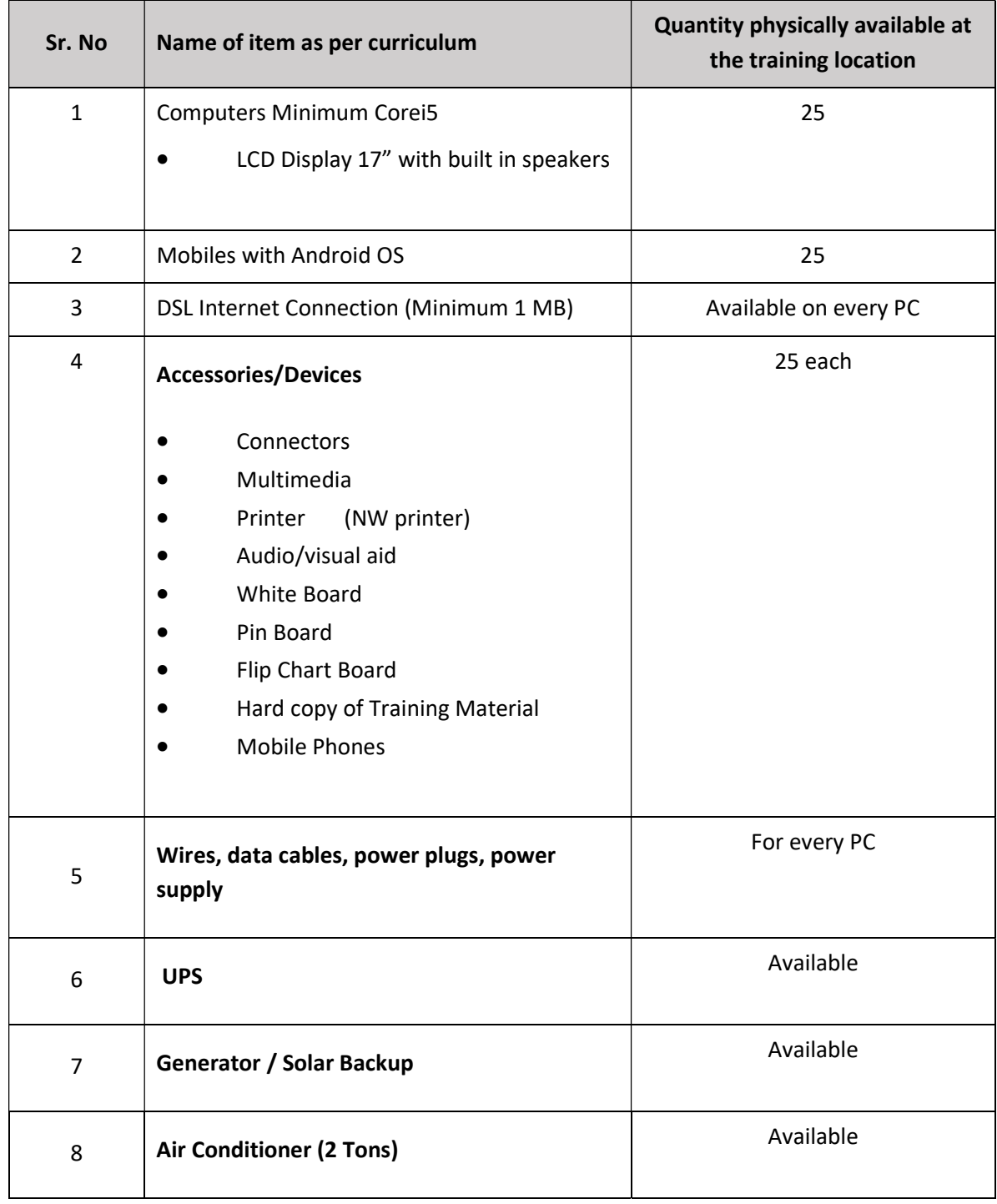

### Software List

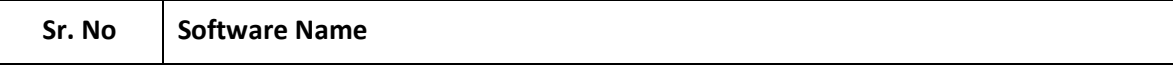

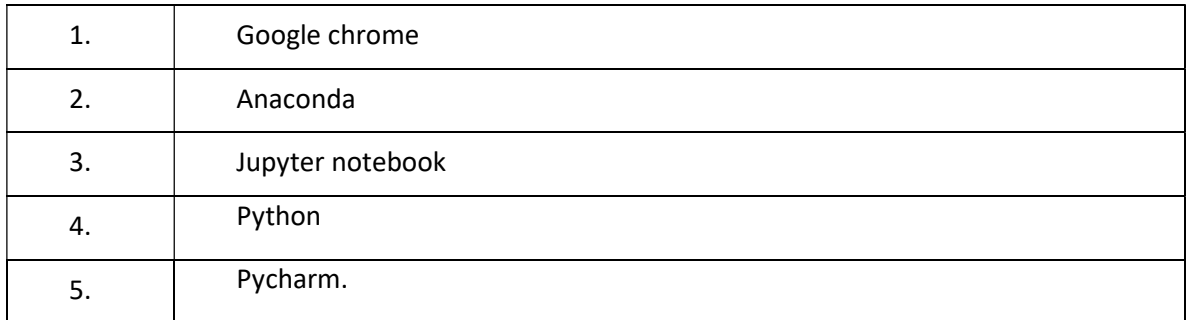

#### Minimum Qualification of Teachers / Instructor

The qualification of teachers / instructor of this course should be minimum of bachelors in Computer science with minimum 3 years of development experience in relevant trade.

Bachelors of Computers Science / Computer Engineering / Electrical Engineering (Hons)

#### Supportive Notes

#### Teaching Learning Material

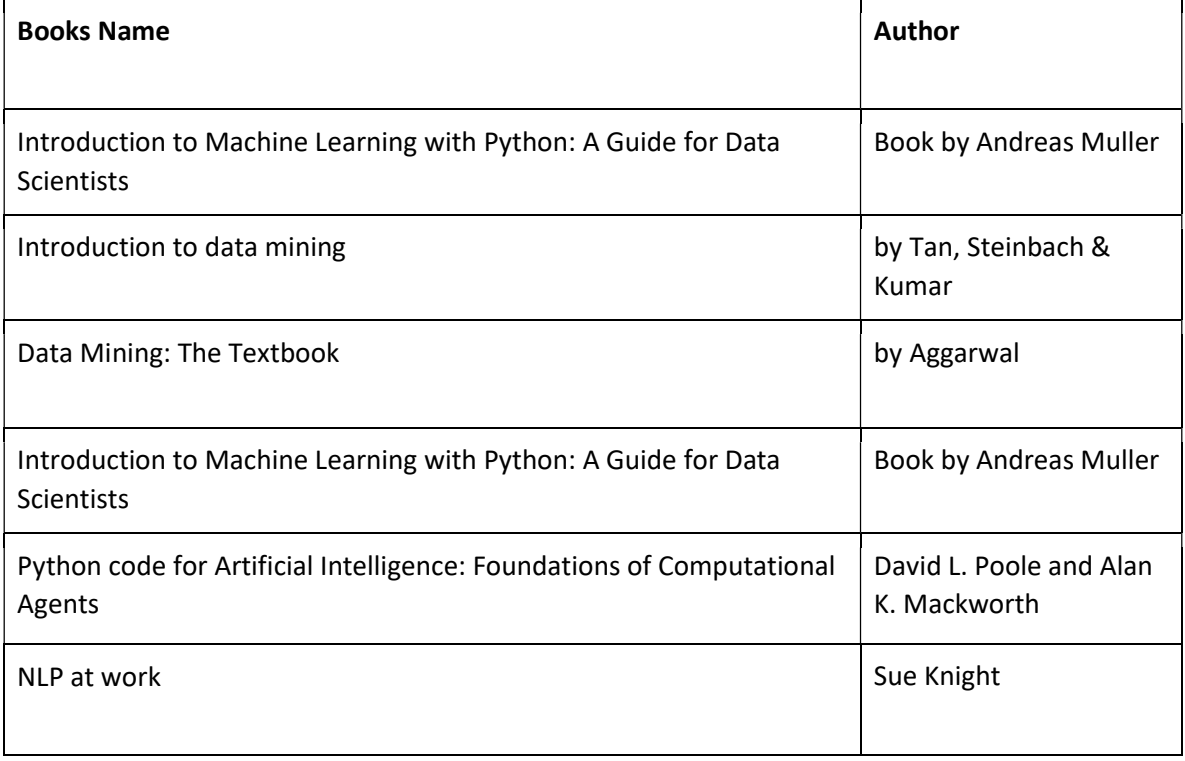

#### Online Material:

FukatSoft Online Learning System

Stanford Lectures on Deep Learning

Machine Learning by Andrew Ng